Guitarra

Antonio LAURO

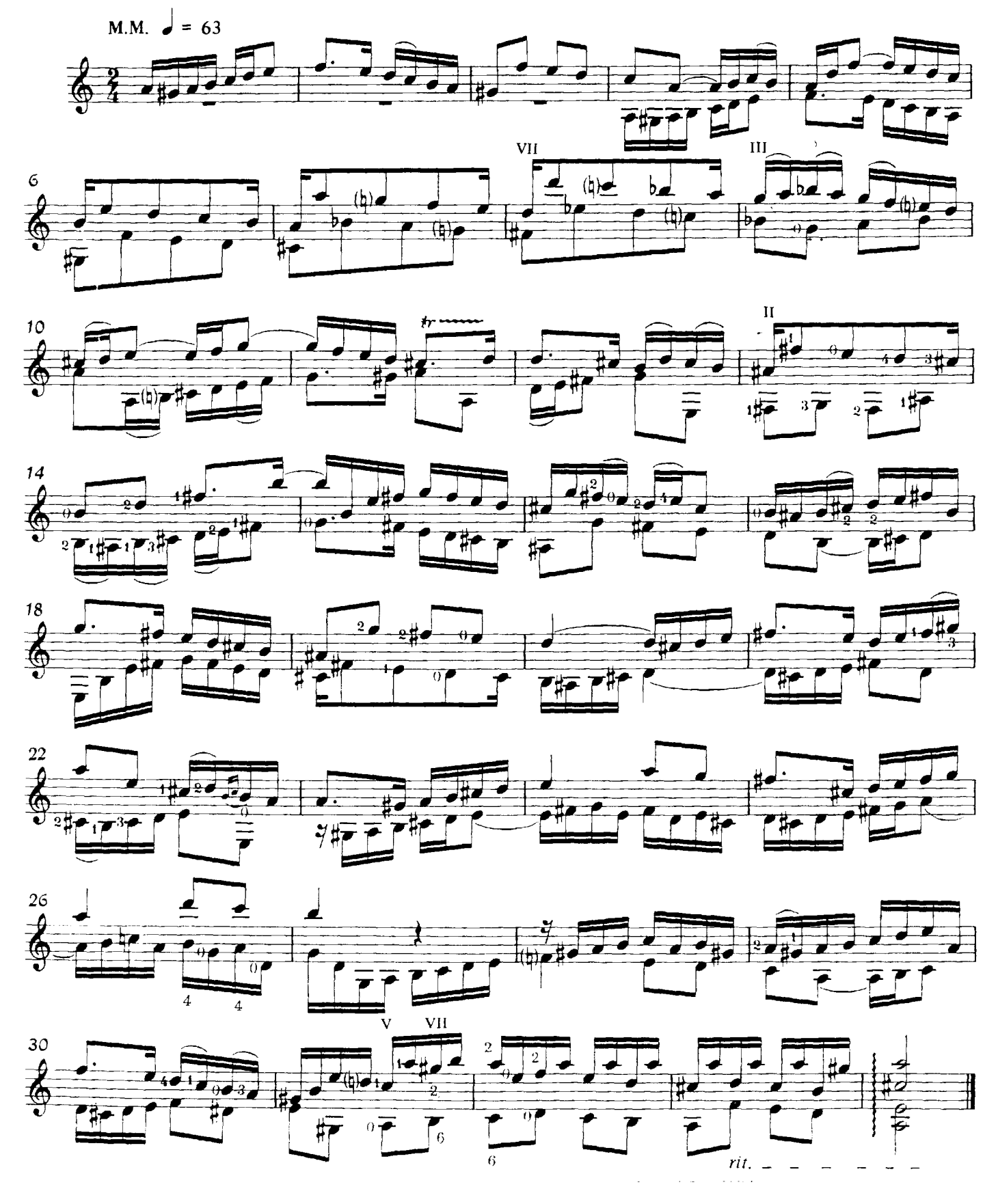

## Estudio en Imitaciones N°2

Antonio LAURO

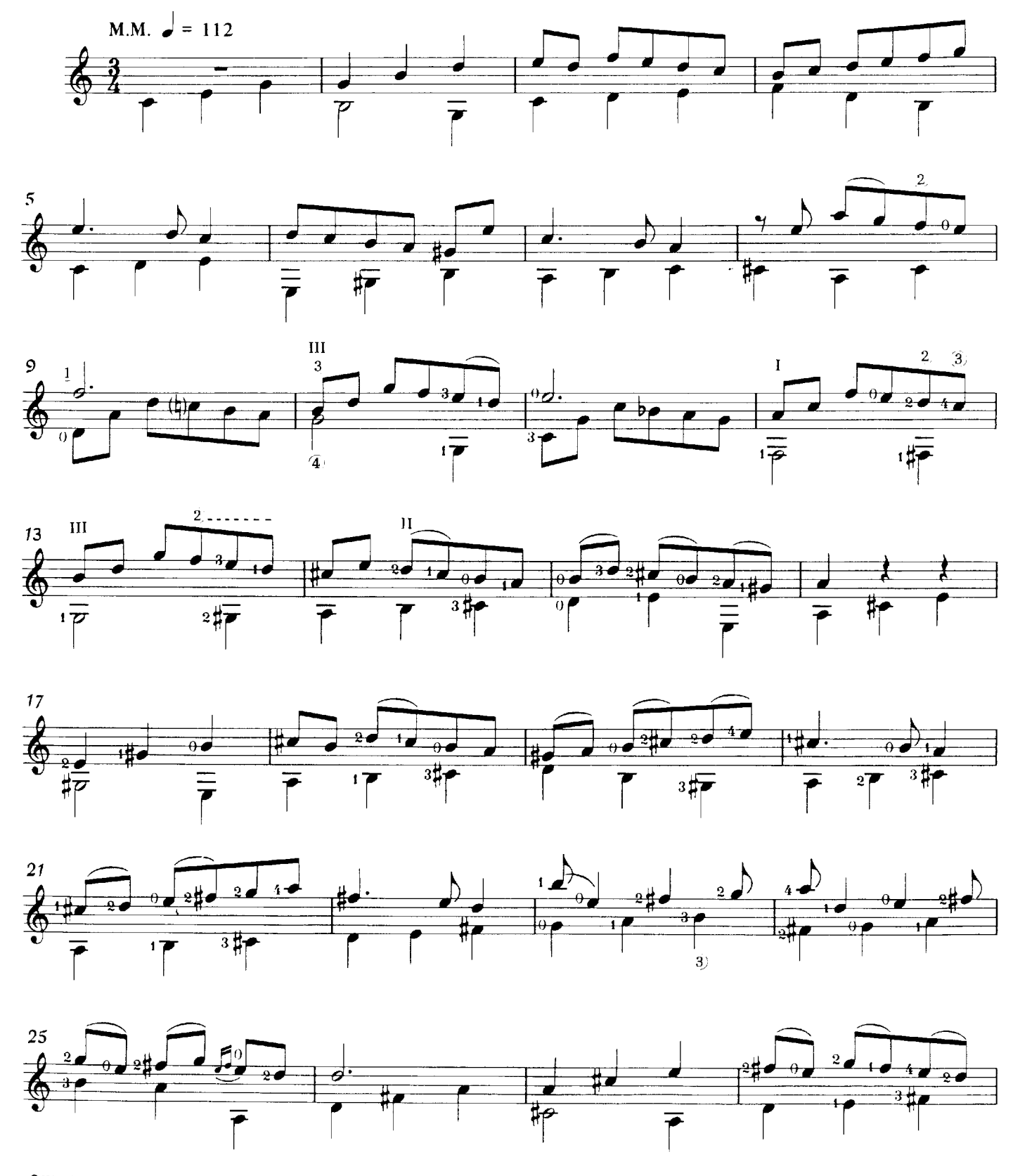

©World Copyright 1985 by Michael Macmeeken,<br>Chanterelle Verlag, Heidelberg, West Germany.<br>All rights reserved. Photocopying this music is ILLEGAL.

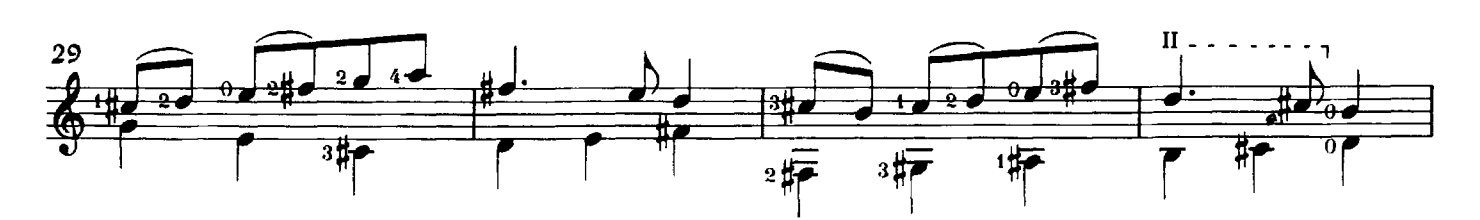

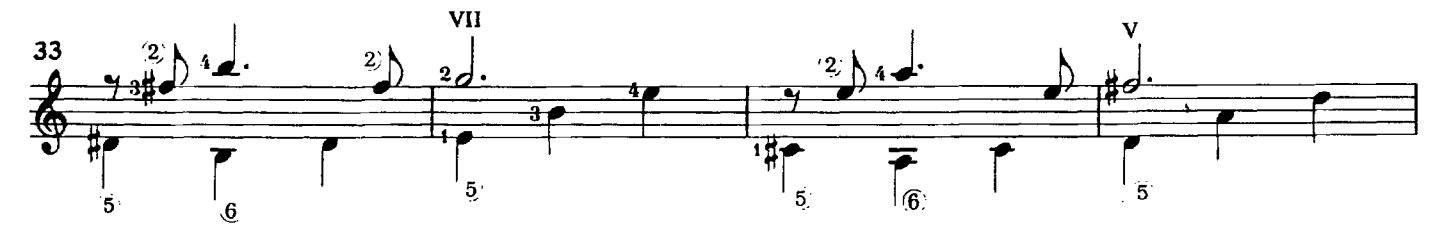

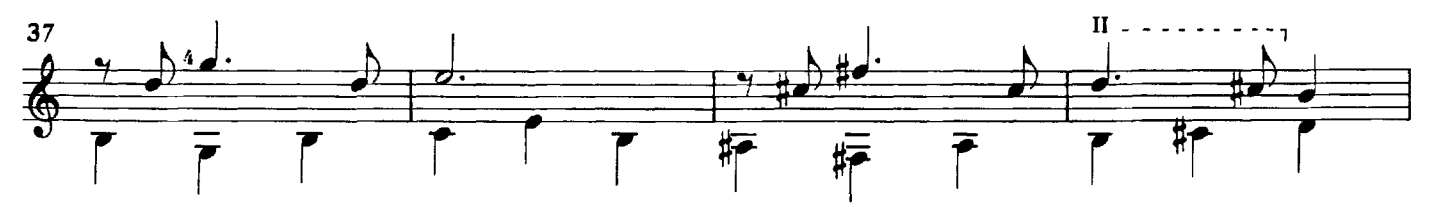

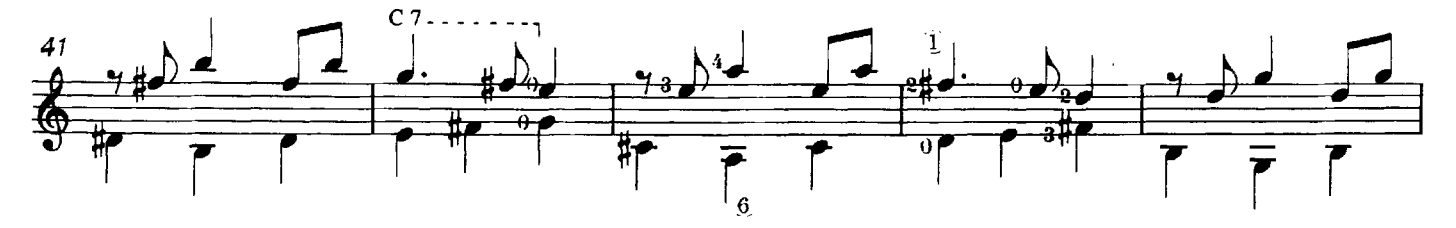

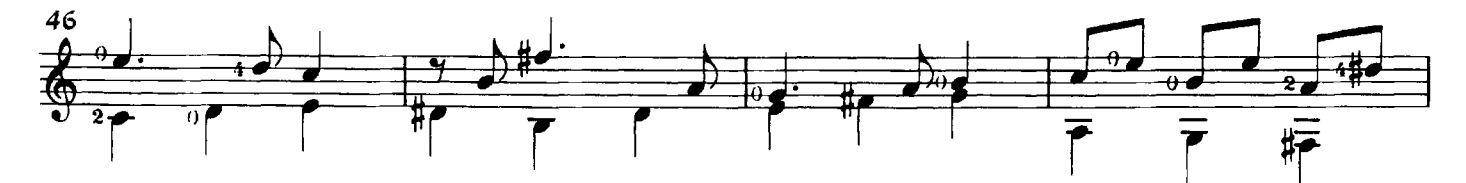

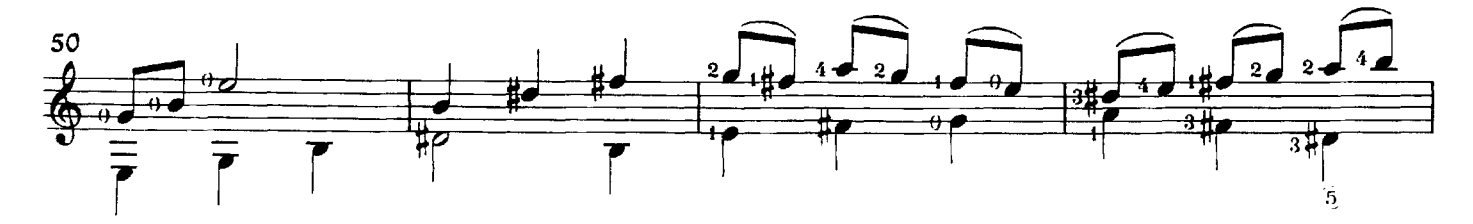

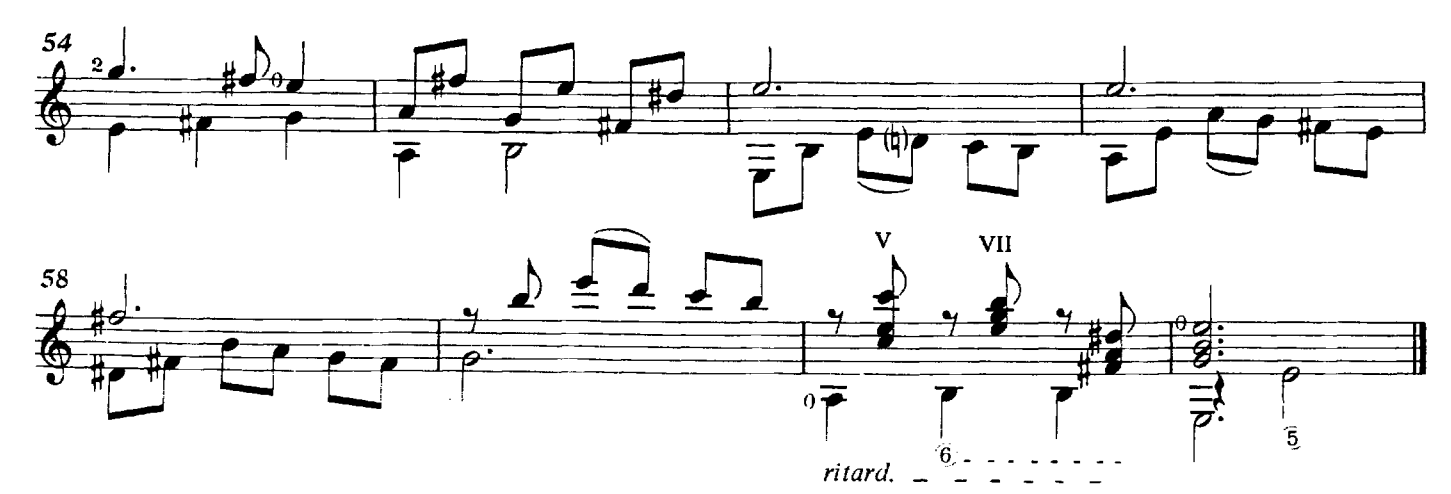

## Estudio en Imitaciones N°3

Antonio LAURO

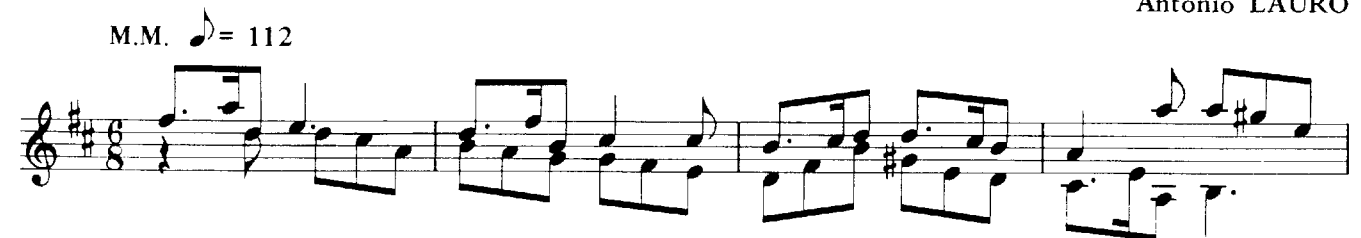

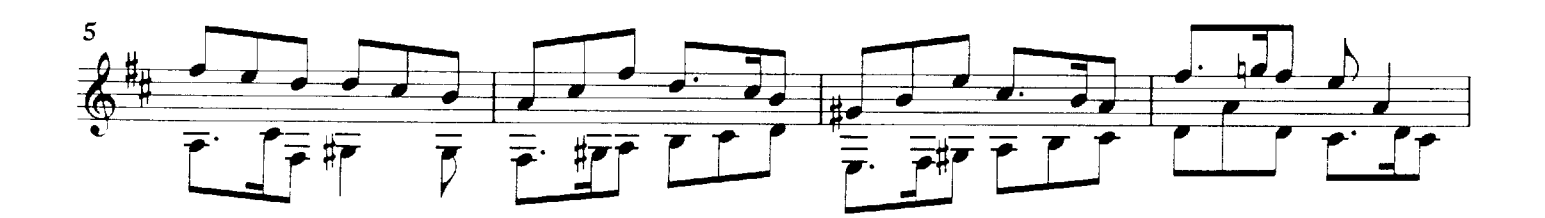

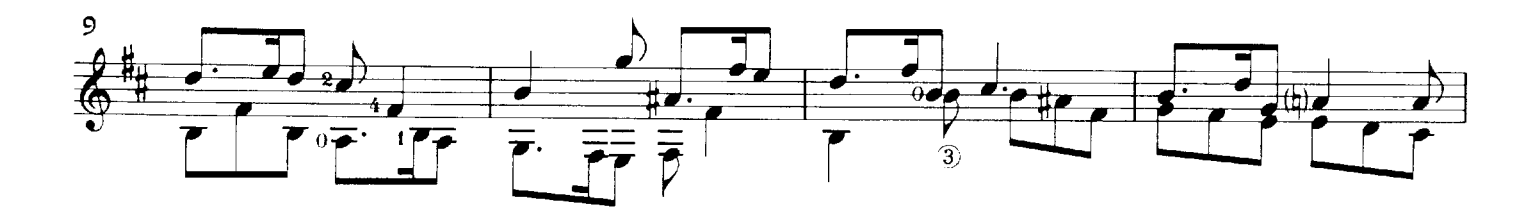

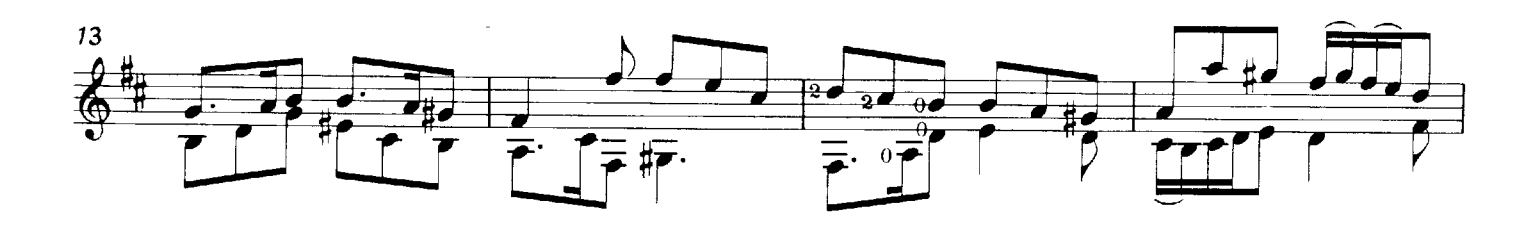

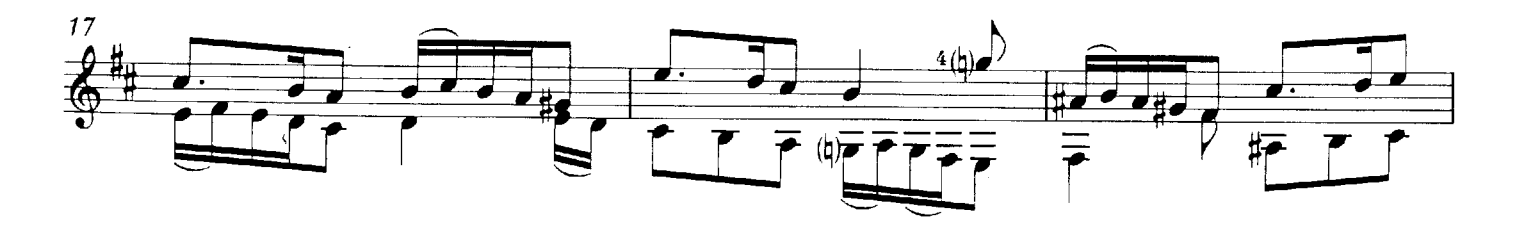

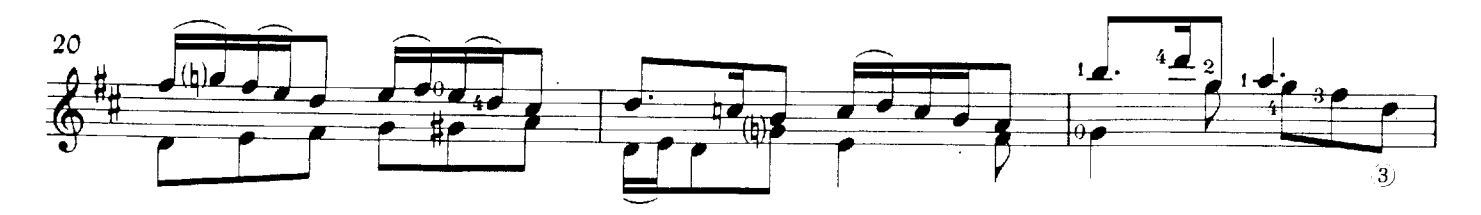

720

©World Copyright 1985 by Michael Macmeeken,<br>Chanterelle Verlag, Heidelberg, West Germany.<br>All rights reserved. Photocopying this music is ILLEGAL.

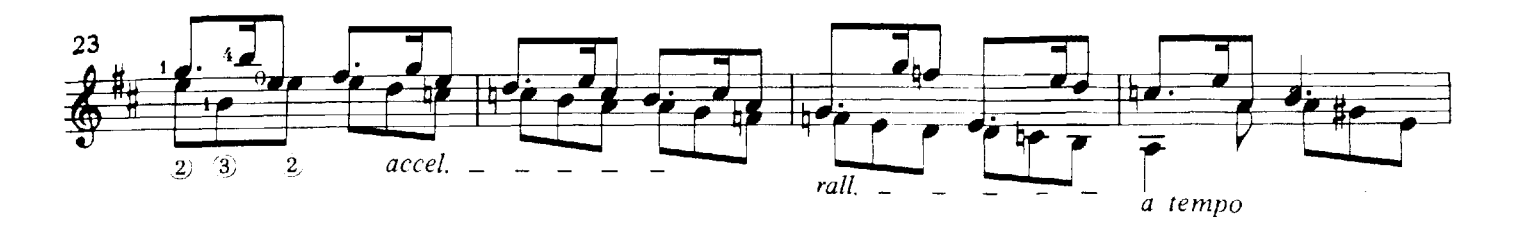

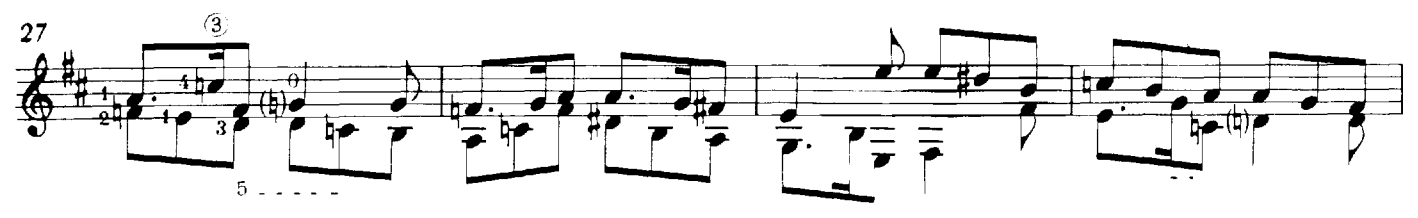

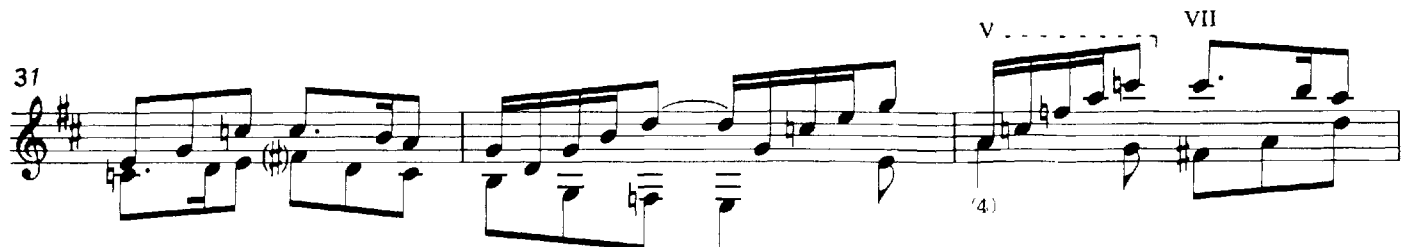

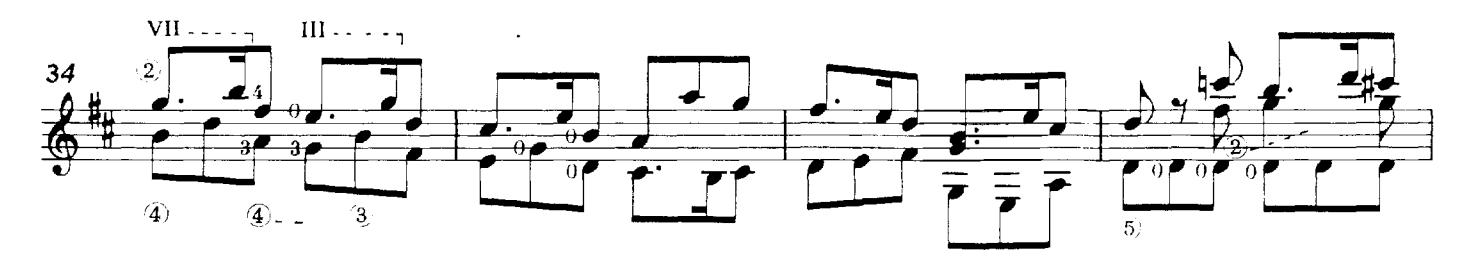

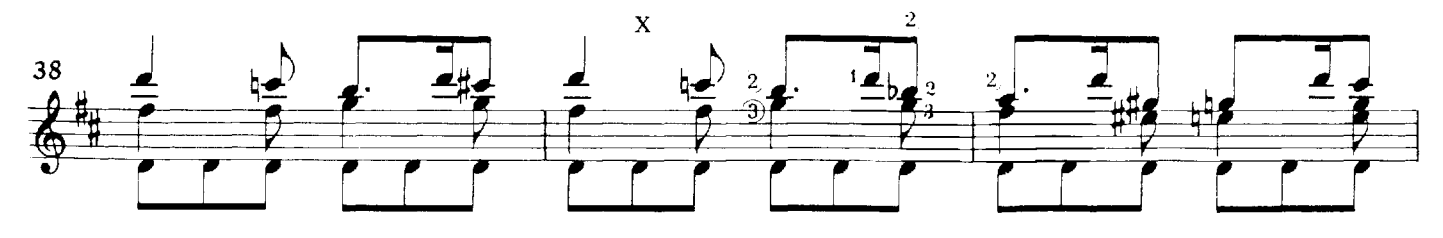

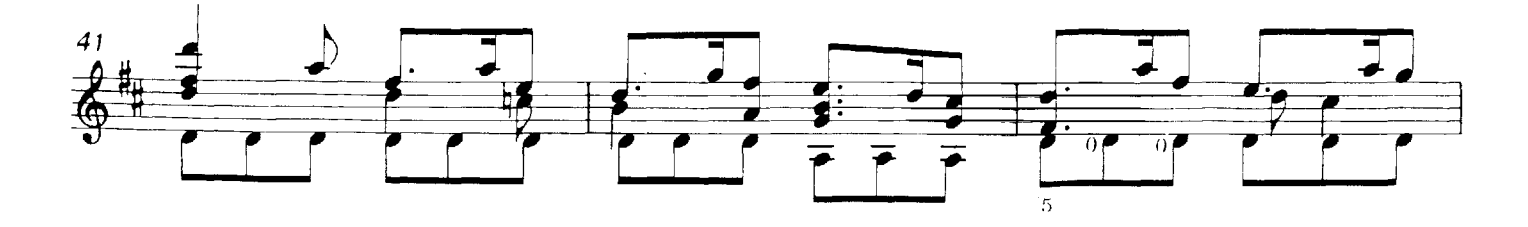

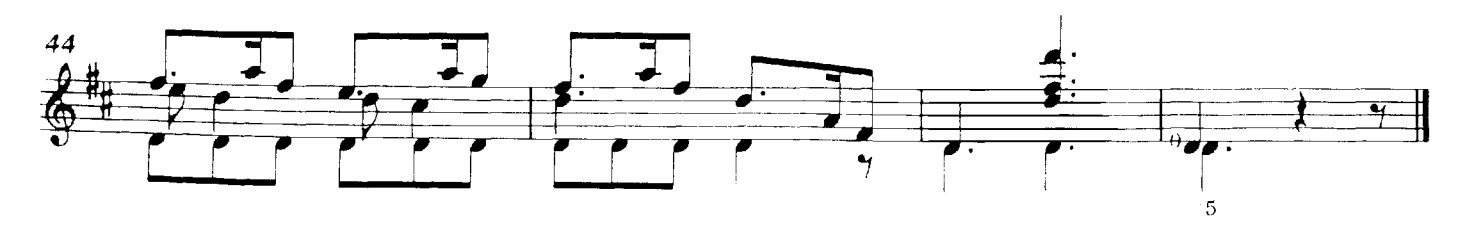

J.

## M.M.  $= 152$ Antonio LAURO  $4$ d s be ◢  $\theta$ ÷ 5 青 Z  $\overline{\boldsymbol{\theta}}$  $\overline{\overline{\mathbf{F}}\cdot}$  $\overline{r}$ 病 9 bæ. Þ  $\overline{r}$ 13  $bd$ ④  $17$ 으 è be Ţ  $\overline{b}$  $\mathcal{L}$  $\omega = \omega /J$ 20 तक्क 24  $\leq$  bd  $\leq$  $\overline{\mathbf{r}}$ ┹ bd ≝ €

©World Copyright 1985 by Michael Macmeeken,<br>Chanterelle Verlag, Heidelberg, West Germany.<br>All rights reserved, Photocopying this music is ILLEGAL. 720

## Estudio en Imitaciones N°4

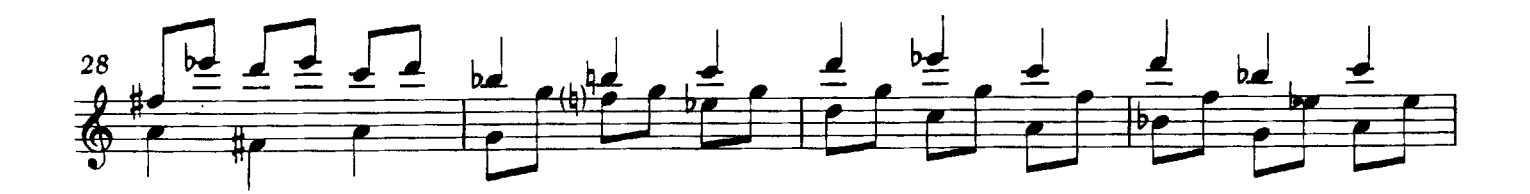

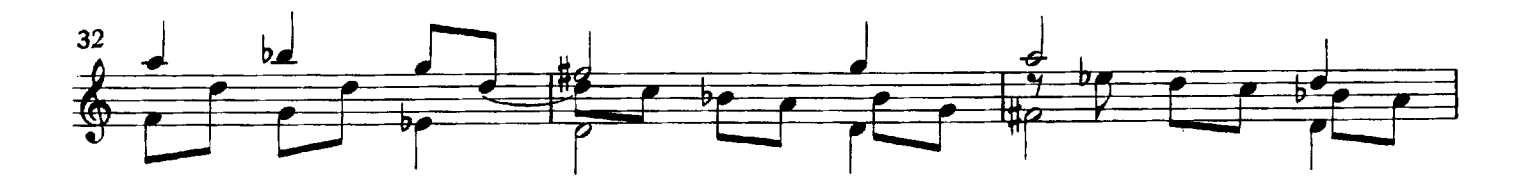

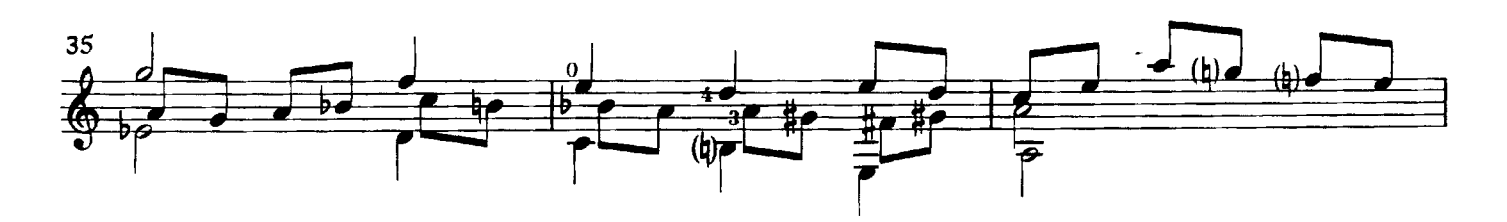

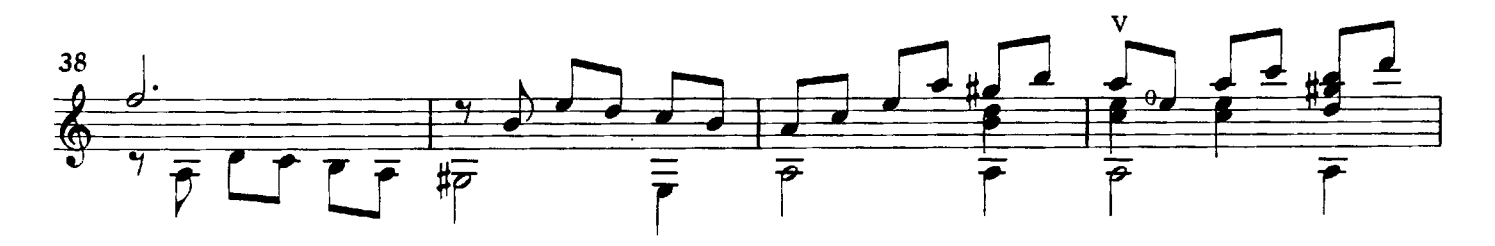

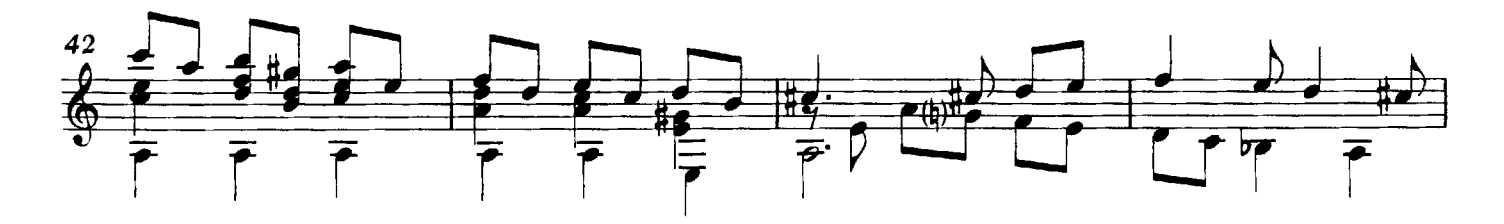

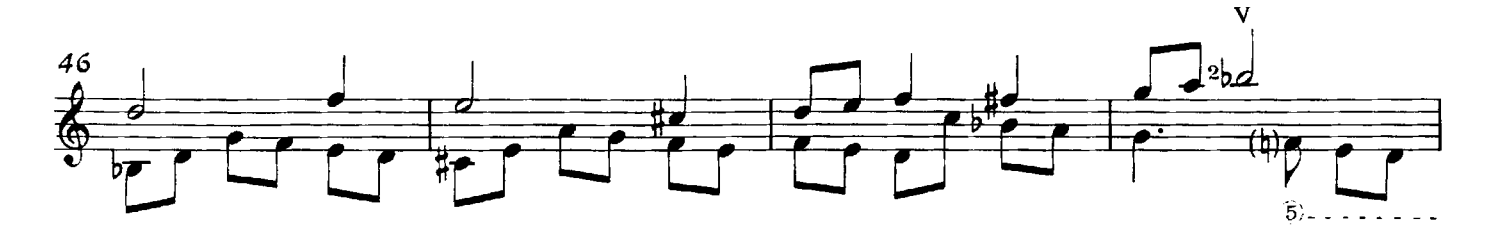

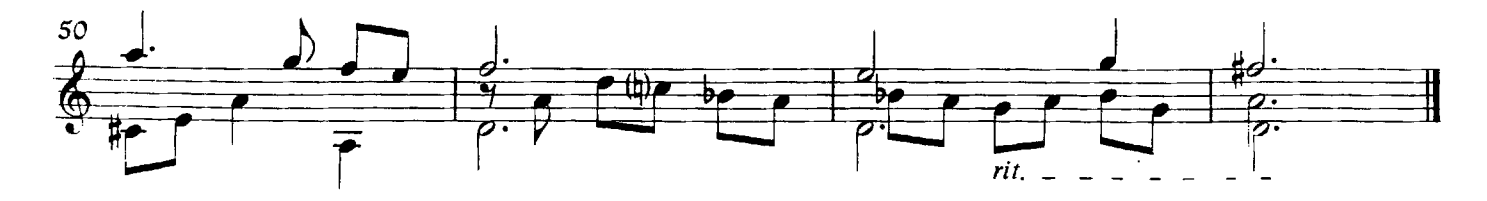